# **PŘÍLOHY**

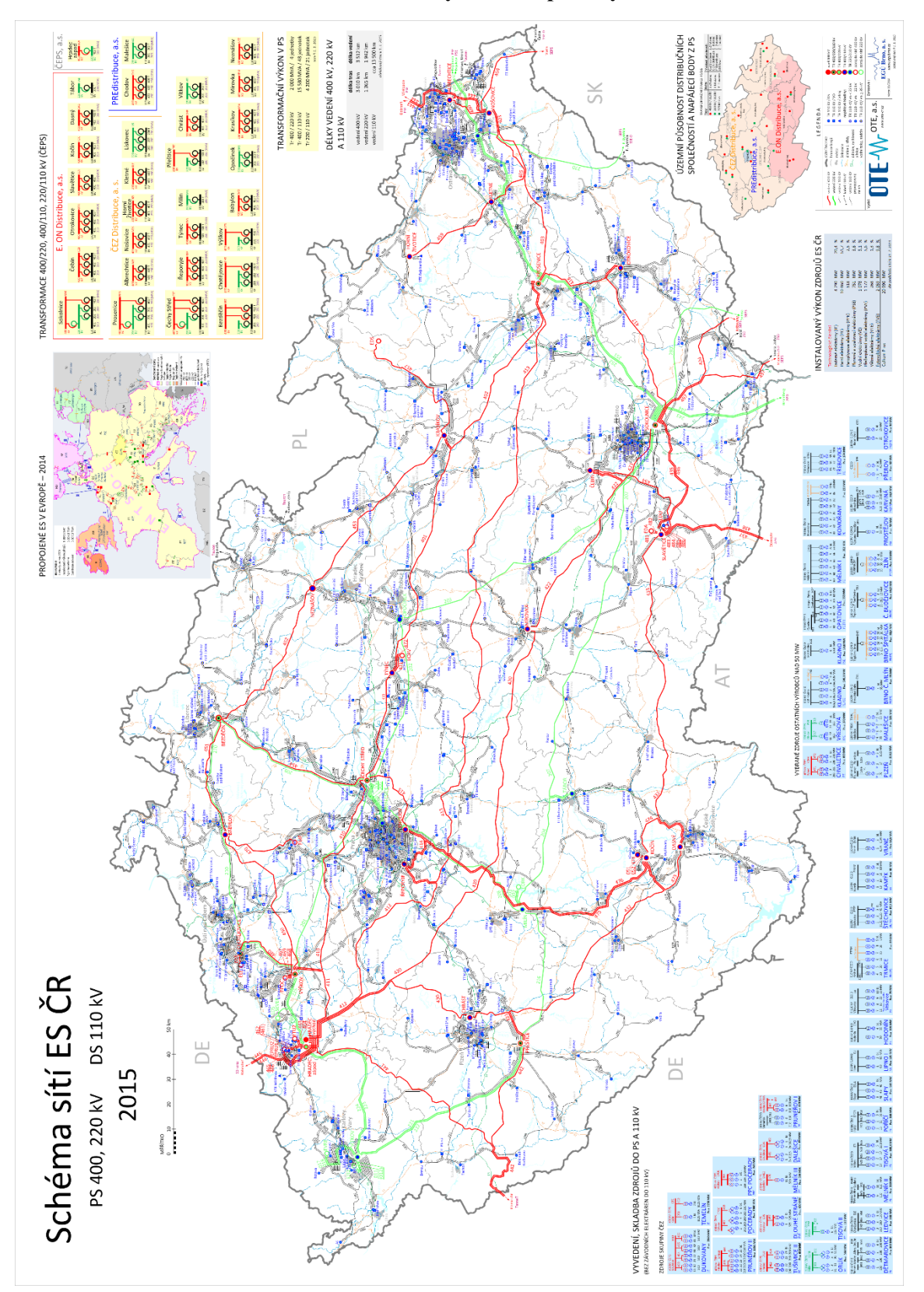

**Příloha A– Schéma elektrizační soustavy České republiky**

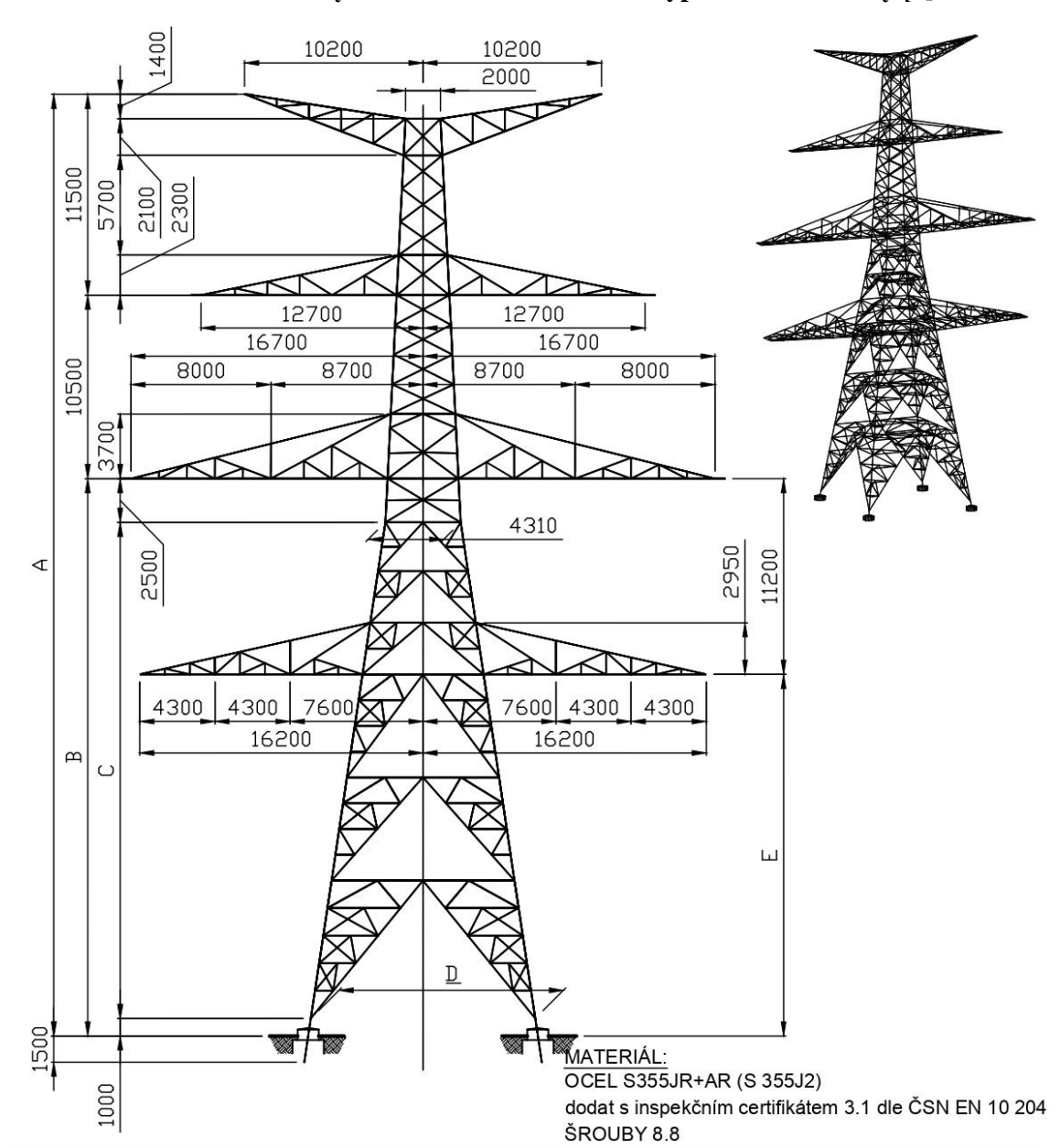

**Příloha B – Hlavní rozměry stožáru 2x400 + 2x110 kV typ N – Stožár nosný [2]**

ROZMĚR PŘEVÝŠENÍ STOŽÁRU (m)  $(m)$  $-2$ <br>51,9  $+6$ <br>59,8  $\overline{\mathfrak{o}}$  $\overline{+2}$  $+4$  $\overline{+8}$  $+10$  $53,9$  $55,8$  $61,7$  $57,8$  $63,7$ Α  $\overline{B}$  $29,9$ 31,9  $33,8$  $35,8$  $37,8$ 39,7  $41,7$  $26,4$  $28,4$  $30,3$  $32,3$  $34,3$  $38,2$  $\mathsf C$  $36,2$  $12,23$  $\overline{D}$ 12,83 13,4  $14$  $14,6$  $15,17$ 15,77 E 18,7  $20,7$  $22,6$  $24,6$  $26,6$  $28,5$ 30,5 188,51 205,35 222,01 240,25 298,25 ZABRANÁ PLOCHA (m<sup>2</sup>) 259,21 277,89

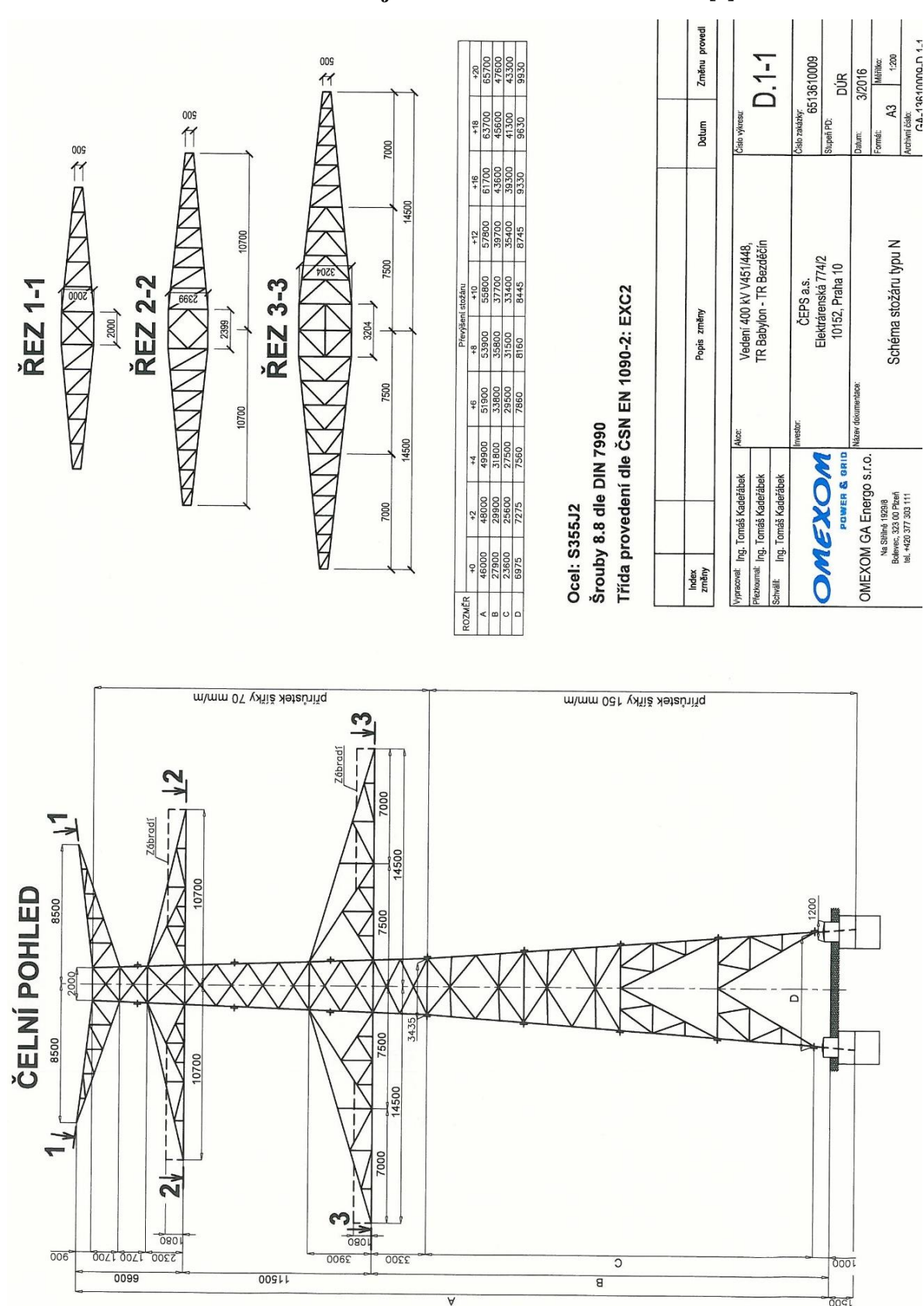

**Příloha C – Schéma stožárů Dunaj 2 x 400 kV a Soudek 2 x 110 kV [1]**

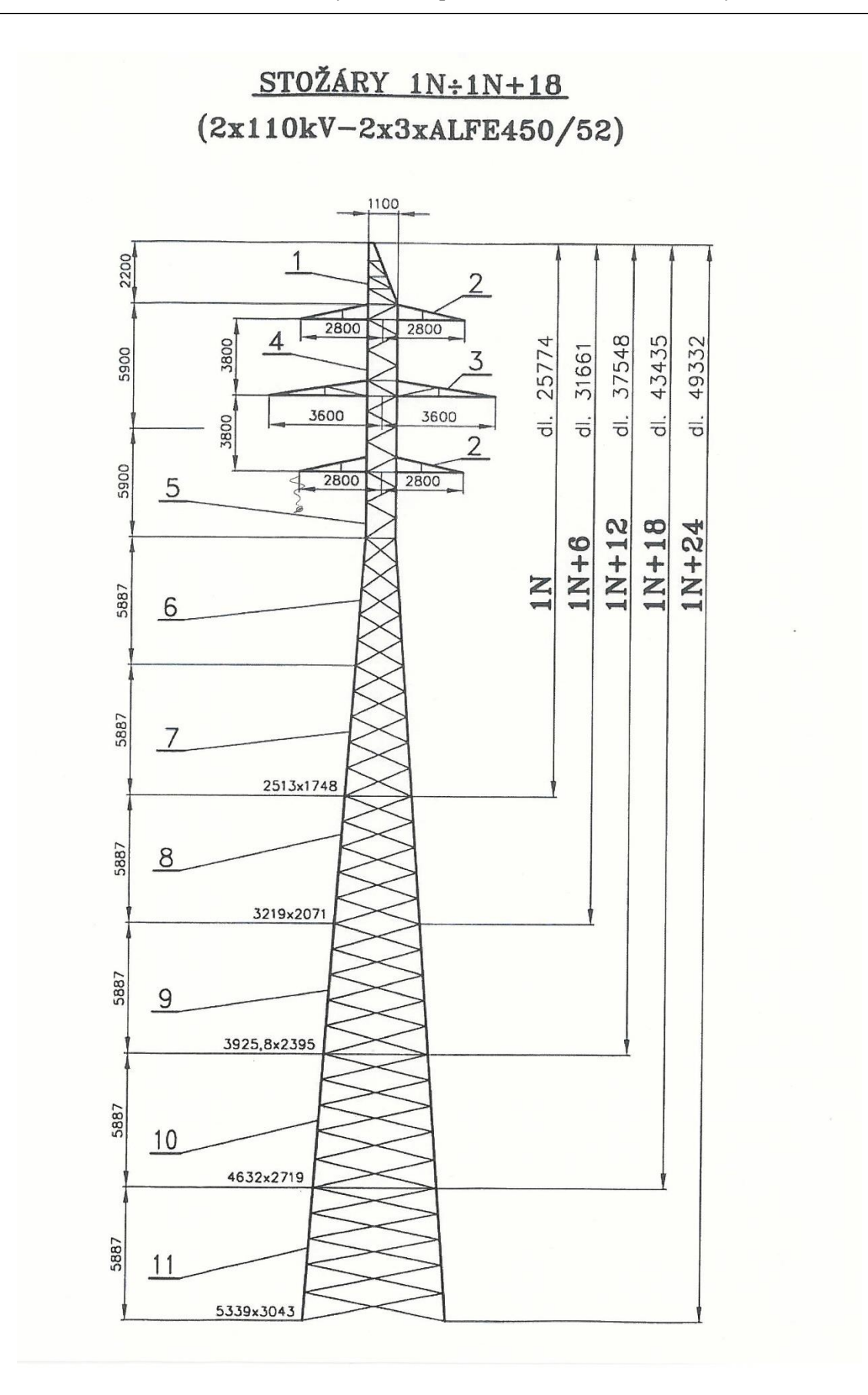

#### **Příloha D – Katalogové listy vodičů 490-AL1/64-ST1A, 679-AL1/86-ST1A a 195-AL4/42- A20SA [2]**

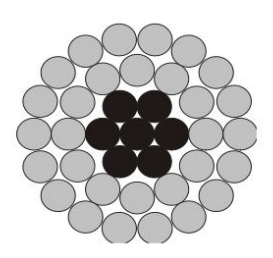

 $M2:1$ 

| Typ lana:                        | 490-AL1/64-ST1A                                                                                                    |                                  |                   |  |
|----------------------------------|----------------------------------------------------------------------------------------------------|----------------------------------|-------------------|--|
| Fe duše<br>lana<br>(core)        | Materiál (Material)                                                                                                    | $(-)$                            | ST <sub>1</sub> A |  |
|                                  | Počet drátů a konstrukce (Number of wires and design)                                                                          | $(-)$                            | $1 + 6$           |  |
|                                  | Jmenovitý průměr drátu (Nominal diameter of wire)                                                                              | (mm)                             | 3,40              |  |
|                                  | Vypočtený průměr (Calculated diametr)                                                                                          | (mm)                             | 10.20             |  |
|                                  | Matematický průřez (Calculated cross section)                                                                                  | (mm <sup>2</sup> )               | 63,55             |  |
|                                  | Vypočtená hmotnost (Calculated weight)                                                                                         | $(kq·km-1)$                      | 497,0             |  |
|                                  | Stejnosměrný el. odpor pro 20°C (DC-resistance at 20°C)                                                                        | $(\Omega \cdot km^{-1})$         | 3,03674           |  |
| Al/AA plášť<br>(Al/AA<br>layers) | Materiál (Material)                                                                                                    | $(-)$                            | AL <sub>1</sub>   |  |
|                                  | Počet drátů a konstrukce (Number of wires and design)                                                                          | $(-)$                            | $12+18+24$        |  |
|                                  | Jmenovitý průměr drátu (Nominal diameter of wire)                                                                              | (mm)                             | 3.40              |  |
|                                  | Matematický průřez (Calculated cross section)                                                                                  | (mm <sup>2</sup> )               | 490,28            |  |
|                                  | Vypočtená hmotnost (Calculated weight)                                                                                         | $(kg·km-1)$                      | 1355,8            |  |
|                                  | Stejnosměrný el. odpor pro 20°C (DC-resistance at 20°C)                                                                        | $(\Omega \cdot km^{-1})$         | 0.05898           |  |
| <b>Mazivo</b>                    | Mazané pouze jádro (dle EN 50182 přílohy B, obrázek B1a) - Steel core only greased (under EN 50182 Annex B, picture<br>$B$ 1a) |                                  |                   |  |
| (Grease)                         | Vypočtená hmotnost maziva (Weight of grease)                                                                                   | $(kg·km-1)$                      | 12,600            |  |
|                                  | Průměr (Total diameter)                                                                                                    | (mm)                             | 30,60             |  |
| Lano<br>(Cable)                  | Matematický průřez (Calculated cross section)                                                                                  | (mm <sup>2</sup> )               | 553,83            |  |
|                                  | Poměr průřezů Al:Fe (Ratio of cross sections)                                                                                  | $(-)$                            | 7,71              |  |
|                                  | Jmenovitá hmotnost bez mazadla (Nominal total weight without grease)                                                           | $(kg·km-1)$                      | 1852.9            |  |
|                                  | Jmenovitá hmotnost s mazadlem (Nominal total weight including grease)                                                          | $(kg·km-1)$                      | 1865.5            |  |
|                                  | Modul pružnosti (Module of elasticity)                                                                                         | (MPa)                            | 67100             |  |
|                                  | Součinitel teplotní roztažnosti (Coefficient of thermal expansion)                                                             | $10^6 \cdot (K^{-1})$            | 19,4              |  |
|                                  | Měrná tíha (Specific weight)                                                                                                   | $(N \cdot m^{-1} \cdot mm^{-2})$ | 0,033031          |  |
|                                  | Matematická pevnost (Rated tensile strength)                                                                                   | (KN)                             | 150,81            |  |
|                                  | Stejnosměrný el. odpor pro 20°C (DC-resistance at 20°C)                                                                        | $(\Omega \cdot km^{-1})$         | 0,05898           |  |
|                                  | Směr vinutí vnější vrstvy (Direction of outer layer coiling)                                                                   |                                  | pravý (Z)         |  |
| Balení <sup>*)</sup>             | Průměr bubnu / šířka bubnu (Diametr of reel / Overall width of reel)                                                           | (mm)                             | 2000 / 1300       |  |
| (Packaging)                      | Dodací délka lana (Delivery length of cable)                                                                                   | (m)                              | 2127              |  |

<sup>")</sup> běžné rozměry bubnu, použití větších bubnů, je závislé od technického vybavení dodavatele stavby

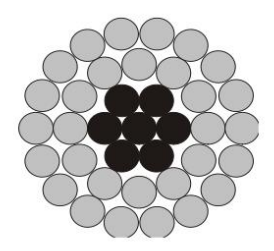

 $M2:1$ 

| Typ lana:                        | 679-AL1/86-ST1A                                                                                                    |                                  |                   |  |
|----------------------------------|----------------------------------------------------------------------------------------------------|----------------------------------|-------------------|--|
| Fe duše<br>lana<br>(core)        | Materiál (Material)                                                                                                    | $(-)$                            | ST <sub>1</sub> A |  |
|                                  | Počet drátů a konstrukce (Number of wires and design)                                                                          | $(-)$                            | $1+6+12$          |  |
|                                  | Jmenovitý průměr drátu (Nominal diameter of wire)                                                                              | (mm)                             | 2,40              |  |
|                                  | Vypočtený průměr (Calculated diametr)                                                                                          | (mm)                             | 12,00             |  |
|                                  | Matematický průřez (Calculated cross section)                                                                                  | (mm <sup>2</sup> )               | 85,95             |  |
|                                  | Vypočtená hmotnost (Calculated weight)                                                                                         | $(kg·km-1)$                      | 674,0             |  |
|                                  | Stejnosměrný el. odpor pro 20°C (DC-resistance at 20°C)                                                                        | $(\Omega \cdot km^{-1})$         | 2,25140           |  |
| Al/AA plášť<br>(Al/AA<br>layers) | Materiál (Material)                                                                                                    | $(-)$                            | AL <sub>1</sub>   |  |
|                                  | Počet drátů a konstrukce (Number of wires and design)                                                                          | $(-)$                            | $12+18+24$        |  |
|                                  | Jmenovitý průměr drátu (Nominal diameter of wire)                                                                              | (mm)                             | 4.00              |  |
|                                  | Matematický průřez (Calculated cross section)                                                                                  | (mm <sup>2</sup> )               | 678,58            |  |
|                                  | Vypočtená hmotnost (Calculated weight)                                                                                         | $(kq km-1)$                      | 1875,7            |  |
|                                  | Stejnosměrný el. odpor pro 20°C (DC-resistance at 20°C)                                                                        | $(\Omega \cdot km^{-1})$         | 0.04259           |  |
| <b>Mazivo</b>                    | Mazané pouze jádro (dle EN 50182 přílohy B, obrázek B1a) - Steel core only greased (under EN 50182 Annex B, picture<br>$B$ 1a) |                                  |                   |  |
| (Grease)                         | Vypočtená hmotnost maziva (Weight of grease)                                                                                   | $(kg km-1)$                      | 18,880            |  |
|                                  | Průměr (Total diameter)                                                                                                    | (mm)                             | 36,00             |  |
| Lano<br>(Cable)                  | Matematický průřez (Calculated cross section)                                                                                  | (mm <sup>2</sup> )               | 764,54            |  |
|                                  | Poměr průřezů Al:Fe (Ratio of cross sections)                                                                                  | $(-)$                            | 7,89              |  |
|                                  | Jmenovitá hmotnost bez mazadla (Nominal total weight without grease)                                                           | $(kg km^{-1})$                   | 2549.7            |  |
|                                  | Jmenovitá hmotnost s mazadlem (Nominal total weight including grease)                                                          | $(kg·km-1)$                      | 2568,6            |  |
|                                  | Modul pružnosti (Module of elasticity)                                                                                         | (MPa)                            | 69700             |  |
|                                  | Součinitel teplotní roztažnosti (Coefficient of thermal expansion)                                                             | $10^6 \cdot (K^{-1})$            | 19,5              |  |
|                                  | Měrná tíha (Specific weight)                                                                                                   | $(N \cdot m^{-1} \cdot mm^{-2})$ | 0.032947          |  |
|                                  | Matematická pevnost (Rated tensile strength)                                                                                   | (KN)                             | 206,56            |  |
|                                  | Stejnosměrný el. odpor pro 20°C (DC-resistance at 20°C)                                                                        | $(\Omega \cdot \text{km}^{-1})$  | 0,04259           |  |
|                                  | Směr vinutí vnější vrstvy (Direction of outer layer coiling)                                                                   |                                  | pravý $(Z)$       |  |
| Balení <sup>*)</sup>             | Průměr bubnu / šířka bubnu (Diametr of reel / Overall width of reel)                                                           | (mm)                             | 2000 / 1300       |  |
| (Packaging)                      | Dodací délka lana (Delivery length of cable)                                                                                   | (m)                              | 1537              |  |

)<br><sup>7</sup> běžné rozměry bubnu, použití větších bubnů, je závislé od technického vybavení dodavatele stavby

### **Typ lana: 195-AL4/42-A20SA**

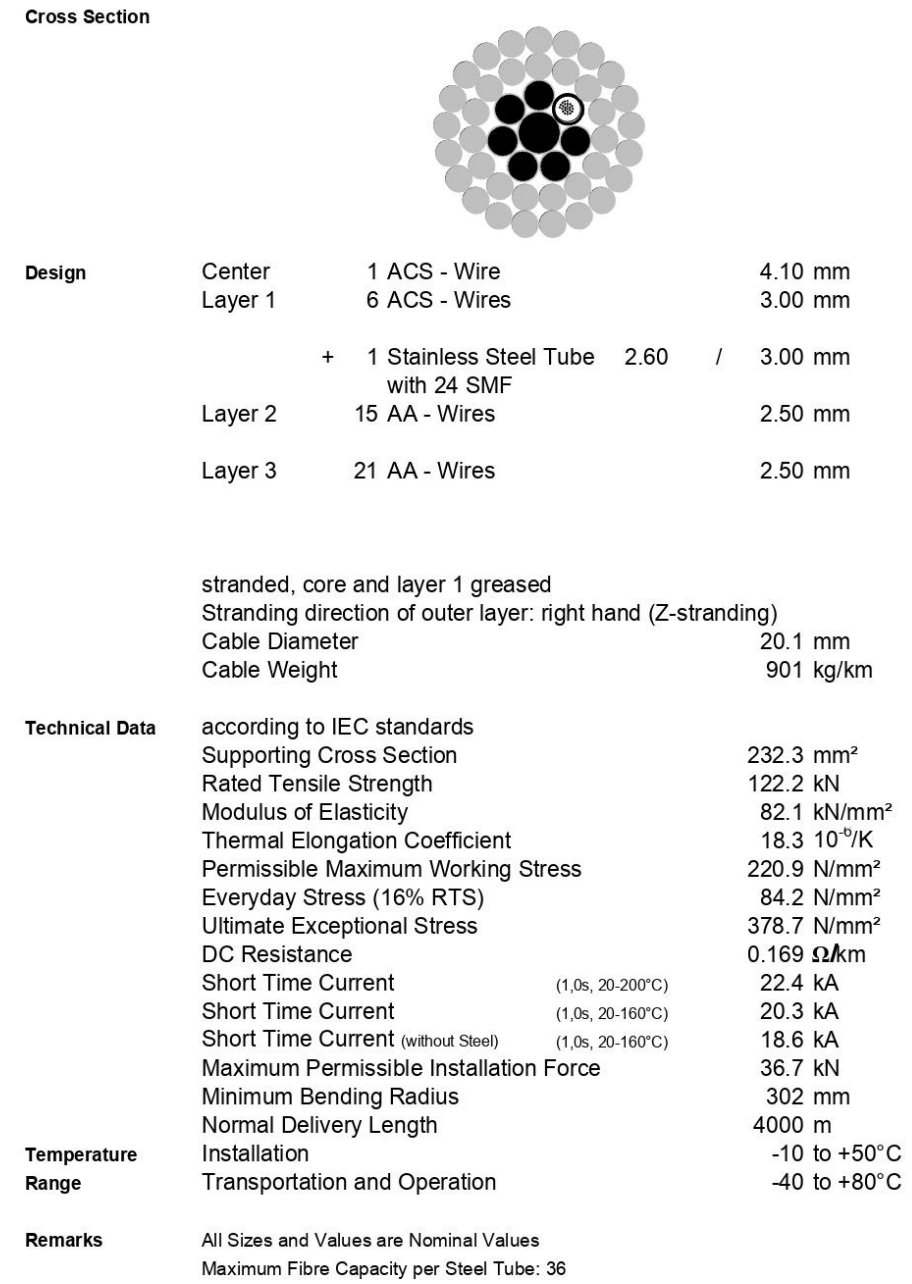

**Příloha E - Výpočet vzájemných vlivů vedení pomoci software.u Wolfram Mathematica Výpočet impedanční matice, netočivé a zpětné složky napětí**

```
In[125]:= SetDirectory[NotebookDirectory[]];
     FileNames["*.out"];
     stringToNumbers[str_String] :=
        ToExpression /@ StringSplit[StringReplace[str, "E" → "*10^"], Whitespace];
     stringToNumbers[lst_List] := stringToNumbers /@ lst;
     stringToNumbers[mm_] := "";
     a = e^{j \cdot \lambda^2/3 \cdot \pi} // N;
In[131]:= FileNames["*.out"];
     dataRaw = Import["modul.out", "CSV"];
     iRXmtrxLabel = Position[dataRaw,
          {" <<<< SERIES IMPEDANCE R + J X (OHMS/KM) >>>>"}][[1, 1]];
     dataRaw[[iRXmtrxLabel]];
     iGBmtrxLabel = Position[dataRaw,
          {" <<<< SHUNT ADMITTANCE G + J B (OHMS/KM) >>>>"}][[1, 1]];
     dataRaw[[iGBmtrxLabel]];
     nMtrxRows = iGBmtrxLabel - iRXmtrxLabel - 5  2;
     iRmtrxStart = iRXmtrxLabel + 2;
     iRmtrxEnd = iRmtrxStart + nMtrxRows - 1;
     iXmtrxStart = iRmtrxEnd + 2;
     iXmtrxEnd = iXmtrxStart + nMtrxRows - 1;
     iGmtrxStart = iGBmtrxLabel + 2;
     iGmtrxEnd = iGmtrxStart + nMtrxRows - 1;
     iBmtrxStart = iGmtrxEnd + 2;
     iBmtrxEnd = iBmtrxStart + nMtrxRows - 1;
     Rmtrx = stringToNumbers[dataRaw[[iRmtrxStart ;; iRmtrxEnd]]][[All, 1]];
     Xmtrx = stringToNumbers[dataRaw[[iXmtrxStart ;; iXmtrxEnd]]][[All, 1]];
     Gmtrx = stringToNumbers[dataRaw[[iGmtrxStart ;; iGmtrxEnd]]][[All, 1]];
     Bmtrx = stringToNumbers[dataRaw[[iBmtrxStart ;; iBmtrxEnd]]][[All, 1]];
     Zmtrx = Rmtrx + I * Xmtrx;
     N[a];
     a2 = a * a;
     N[a2];
```

```
In[154]:= Imatrix1 =
        { Iz1, Iz2, 2500 * a2, 2500 * a2, 2500, 2500 * a, 2500, 2500 * a, 0, 0, 0, 0, 0, 0}
      Umatrix1 =
        {0, 0, U41b, U42b, U41a, U41c, U42a, U42c, U11a, U11b, U11c, U12a, U12b, U12c}
       Soustava1 = Thread[Umatrix1 ⩵ Zmtrx.Imatrix1]
       Vysledek1 = Solve[Soustava1]
Out[154]= {Iz1, Iz2, -1250. - 2165.06 i, -1250. - 2165.06 i, 2500,
        -1250. + 2165.06 i, 2500, -1250. + 2165.06 i, 0, 0, 0, 0, 0, 0}
Out[155]= {0, 0, U41b, U42b, U41a, U41c, U42a, U42c, U11a, U11b, U11c, U12a, U12b, U12c}
Out[156]= \{0 = \{146.262 - 63.1465 i\} + (0.213714 + 0.723877 i)\} Iz1 + (0.0446962 + 0.256837 i)\} Iz2,
        \theta = (130.343 - 90.5782 \text{ i}) + (0.0446962 + 0.256837 \text{ i}) \text{ Iz1} + (0.213714 + 0.723877 \text{ i}) \text{ Iz2}U41b = (617.193 - 372.752 i) + (0.0452261 + 0.279096 i) Iz1 + (0.0452038 + 0.238784 i) Iz2,U42b = (584.84 - 428.58 i) + (0.0452038 + 0.238784 i) Iz1 + (0.0452261 + 0.279096 i) Iz2,U41a = (-14.9275 + 695.44 i) + (0.0457418 + 0.234261 i) Iz1 + (0.0457114 + 0.214686 i) Iz2,U41c = (-619.929 - 162.282 \text{ i}) + (0.045745 + 0.236249 \text{ i}) \text{ Iz1} + (0.0457309 + 0.223999 \text{ i}) \text{ Iz2}U42a = (-68.3767 + 622.888 i) + (0.0457309 + 0.223999 i) Iz1 + (0.045745 + 0.236249 i) Iz2,U42c = (-656.252 - 244.741 i) + (0.0457114 + 0.214686 i) Iz1 + (0.0457418 + 0.234261 i) Iz2,U11a = (-93.1776 + 139.276 i) + (0.0460988 + 0.216832 i) Iz1 + (0.0460695 + 0.204391 i) Iz2,
        U11b = (-120.915 + 113.664 i) + (0.0461003 + 0.217658 i) Iz1 + (0.0460783 + 0.207508 i) Iz2,U11c = (-139.292 + 86.4617 i) + (0.0461009 + 0.217776 i) Iz1 + (0.0460861 + 0.210396 i) Iz2,
        U12a = (-141.711 + 82.4218 i) + (0.0460861 + 0.210396 i) Iz1 + (0.0461009 + 0.217776 i) Iz2,U12b = (-156.119 + 52.9246 i) + (0.0460783 + 0.207508 i) Iz1 + (0.0461003 + 0.217658 i) Iz2,U12c = \{-164.476 + 16.1064 \text{ i}\} + (0.0460695 + 0.204391 \text{ i}) \text{ Iz1} + (0.0460988 + 0.216832 \text{ i}) \text{ Iz2}\}Out[157]= \{ [Iz1 \rightarrow 7.11971 + 156.849 \text{ i}, Iz2 \rightarrow 69.9601 + 145.506 \text{ i},
```

```
U11a → -153.376 + 169.053 i, U11b → -181.696 + 143.667 i, U11c → -200.512 + 116.668 i,
U12a \rightarrow -202.846 + 113.092 \text{i}, U12b \rightarrow -216.784 + 83.5646 \text{i}, U12c \rightarrow -224.532 + 46.6648 \text{i},
U41a → -79.3856 + 725.953 i, U41b → 542.157 - 340.388 i, U41c → -686.052 - 131.1 i,
U42a \rightarrow -134.36 + 654.84 i, U42b \rightarrow 510.263 - 393.684 i, U42c \rightarrow -720.486 - 212.998 i
```

```
\ln[158]: Uabc1l = {U11a /. Vysledek1[[1]], U11b /. Vysledek1[[1]], U11c /. Vysledek1[[1]]};
        Amatrix = {{1, a, a2}, {1, a2, a}, {1, 1, 1}};
        Amatrix // MatrixForm
        U1201l = {U1, U2, U0};
        Kombinace1l = Thread \left[\text{U12011}\right] = \frac{1}{3} \star \left(\text{Amatrix.Jabc11}\right) ;
        Solve [Kombinace1l]
        Uabc1p = {U12a /. Vysledek1[[1]], U12b /. Vysledek1[[1]], U12c /. Vysledek1[[1]]};
        Amatrix = {{1, a, a2}, {1, a2, a}, {1, 1, 1}};
        Amatrix // MatrixForm;
        U1201p = {U1, U2, U0};
        Kombinace1p = Thread \left[\text{U1201p} == \frac{1}{3} * \left(\text{Amatrix.Jabc1p}\right)\right];
        Solve [Kombinace1p]
Out[160]//MatrixForm=
         (1 - 0.5 + 0.866025 i - 0.5 - 0.866025 i)1 -0.5 - 0.866025 \text{i} -0.5 + 0.866025 \text{i}1 1 1
O \text{U}[163] = \{ \{ U0 \rightarrow -178.528 + 143.129 \text{ i}, \text{U1} \rightarrow 4.78207 + 18.3935 \text{ i}, \text{U2} \rightarrow 20.3696 + 7.53041 \text{ i} \} \}\text{Out[169]}=\{ \{U0 \rightarrow -214.721 + 81.1071 \text{ i}, U1 \rightarrow -4.71475 + 18.2291 \text{ i}, U2 \rightarrow 16.5893 + 13.7557 \text{ i} \} \}In[170]:= Imatrix2 =
          { Iz1, Iz2, 2500 * a, 2500, 2500 * a2, 2500, 2500 * a, 2500 * a2, 0, 0, 0, 0, 0, 0}
        Umatrix2 = {0, 0, U41b2, U42b2, U41a2, U41c2,
           U42a2, U42c2, U11a2, U11b2, U11c2, U12a2, U12b2, U12c2}
        Soustava2 = Thread[Umatrix2 ⩵ Zmtrx.Imatrix2]
        Vysledek2 = Solve[Soustava2]
        Uabc2l =
           {U11a2 /. Vysledek2[[1]], U11b2 /. Vysledek2[[1]], U11c2 /. Vysledek2[[1]]};
        Amatrix = {{1, a, a2}, {1, a2, a}, {1, 1, 1}};
        Amatrix // MatrixForm
        U1202l = {U12, U22, U02};
        Kombinace2l = Thread \left[\text{U12021} = \frac{1}{3} * \left(\text{Amatrix.Jabc21}\right)\right];
        Solve [Kombinace2l]
        Uabc2p = {U12a2 /. Vysledek2[[1]], U12b2 /. Vysledek2[[1]], U12c2 /. Vysledek2[[1]]};
        Amatrix = {{1, a, a2}, {1, a2, a}, {1, 1, 1}};
        Amatrix // MatrixForm;
        U1202p = {U12, U22, U02};
        Kombinace2p = Thread \left[\text{U1202p} == \frac{1}{3} * \left(\text{Amatrix.Jabc2p}\right)\right];
        Solve [Kombinace2p]
Out[170]= \{Iz1, Iz2, -1250 + 2165.06 \mu, 2500, -1250. -2165.06 \mu,
          2500, -1250. + 2165.06 i, -1250. - 2165.06 i, 0, 0, 0, 0, 0, 0
```

```
Out[171]= {0, 0, U41b2, U42b2, U41a2, U41c2, U42a2, U42c2, U11a2, U11b2, U11c2, U12a2, U12b2, U12c2}
```

```
\text{Out}[172] = \{0 \equiv (-117.872 - 3.54527 \text{ i}) + (0.213714 + 0.723877 \text{ i}) \text{ Iz1} + (0.0446962 + 0.256837 \text{ i}) \text{ Iz2},\}\theta = (-57.086 + 101.669 \text{ i}) + (0.0446962 + 0.256837 \text{ i}) \text{ Iz1} + (0.213714 + 0.723877 \text{ i}) \text{ Iz2}U41b2 = (-665.383 - 283.771 i) + (0.0452261 + 0.279096 i) Iz1 + (0.0452038 + 0.238784 i) Iz2,U42b2 = (10.1143 + 715.874 i) + (0.0452038 + 0.238784 i) Iz1 + (0.0452261 + 0.279096 i) Iz2,U41a2 = \{540.275 - 320.311 i\} + (0.0457418 + 0.234261 i) Iz1 + (0.0457114 + 0.214686 i) Iz2U41c2 = (67.6662 + 626.787 i) + (0.045745 + 0.236249 i) Iz1 + (0.0457309 + 0.223999 i) Iz2,U42a2 = \big(-559.454 - 289.148 \text{ i} \big) + \big(0.0457309 + 0.223999 \text{ i} \big) \text{ Iz1} + \big(0.045745 + 0.236249 \text{ i} \big) \text{ Iz2}U42c2 = (497.06 - 395.247 i) + (0.0457114 + 0.214686 i) Iz1 + (0.0457418 + 0.234261 i) Iz2,U11a2 = (88.9084 + 1.15471 i) + (0.0460988 + 0.216832 i) Iz1 + (0.0460695 + 0.204391 i) Iz2,
         U11b2 = (68.1973 + 31.1071 i) + (0.0461003 + 0.217658 i) Iz1 + (0.0460783 + 0.207508 i) Iz2,U11c2 = (38.1112 + 50.9878 i) + (0.0461009 + 0.217776 i) Iz1 + (0.0460861 + 0.210396 i) Iz2,U12a2 = \{-26.4759 - 60.8733 \text{ i}\} + (0.0460861 + 0.210396 \text{ i}) \text{ Iz1} + (0.0461009 + 0.217776 \text{ i}) \text{ Iz2}U12b2 = (5.78116 - 77.0091 i) + (0.0460783 + 0.207508 i) Iz1 + (0.0461003 + 0.217658 i) Iz2U12c2 = (42.0849 - 79.9892 i) + (0.0460695 + 0.204391 i) Iz1 + (0.0460988 + 0.216832 i) Iz2Out[173]= \{ \{ Iz1 \rightarrow 95.6175 - 117.232 \text{ i}, \ Iz2 \rightarrow -145.22 - 74.237 \text{ i}, \}U11a2 \rightarrow 127.219 - 16.6184 i, U11b2 \rightarrow 106.835 + 12.9594 i, U11c2 \rightarrow 76.976 + 32.4315 i,
           U12a2 → 12.0681 - 81.2065 i, U12b2 → 43.9772 - 97.6002 i, U12c2 → 79.8534 - 100.757 i,
           U41a2 → 581.411 – 337.844 i, U41b2 → -617.178 – 300.419 i, U41c2 → 109.724 + 608.089 i,
           U42a2 → -517.926 - 310.795 \text{i}, U42b2 → 56.5811 + 689.519 \text{i}, U42c2 → 537.347 - 417.493 \text{i}}}
Out[176]//MatrixForm=
         (1 - 0.5 + 0.866025 i -0.5 - 0.866025 i
          1 - 0.5 - 0.866025 i - 0.5 + 0.866025 i1 1 1
\text{Out}[179] = \{ \{U02 \rightarrow 103.677 + 9.59085 \text{ i}, U12 \rightarrow 17.3922 - 4.48509 \text{ i}, U22 \rightarrow 6.15001 - 21.7241 \text{ i} \} \}\text{Out[185]} = \{ \{U02 \rightarrow 45, 2996 - 93, 188 \text{ i}, U12 \rightarrow -17, 5271 - 4, 36586 \text{ i}, U22 \rightarrow -15, 7044 + 16, 3473 \text{ i} \} \}In[186]:= Imatrix3 =
          { Iz1, Iz2, 2500, 2500, 2500 * a, 2500 * a2, 2500 * a, 2500 * a2, 0, 0, 0, 0, 0, 0}
        Umatrix3 = {0, 0, U41b3, U42b3, U41a3, U41c3,
           U42a3, U42c3, U11a3, U11b3, U11c3, U12a3, U12b3, U12c3}
        Soustava3 = Thread[Umatrix3 ⩵ Zmtrx.Imatrix3]
        Vysledek3 = Solve[Soustava3]
        Uabc3l =
           {U11a3 /. Vysledek3[[1]], U11b3 /. Vysledek3[[1]], U11c3 /. Vysledek3[[1]]};
        Amatrix = {{1, a, a2}, {1, a2, a}, {1, 1, 1}};
        Amatrix // MatrixForm
        U1203l = {U13, U23, U03};
        Kombinace3l = Thread \left[\text{U12031} == \frac{1}{3} * \left(\text{Amatrix.Uabc31}\right)\right];
        Solve [Kombinace3l]
        Uabc3p = {U12a3 /. Vysledek3[[1]], U12b3 /. Vysledek3[[1]], U12c3 /. Vysledek3[[1]]};
        Amatrix = {{1, a, a2}, {1, a2, a}, {1, 1, 1}};
        Amatrix // MatrixForm;
        U1203p = {U13, U23, U03};
        Kombinace3p = Thread \left[\text{U1203p} == \frac{1}{3} * \left(\text{Amatrix.Jabc3p}\right)\right];
        Solve [Kombinace3p]
Out[186]= {Iz1, Iz2, 2500, 2500, -1250. + 2165.06 i, -1250. - 2165.06 i,
         -1250. + 2165.06 \mathbb{I}, -1250. - 2165.06 \mathbb{I}, 0, 0, 0, 0, 0, 0}
```
Out[187]= {**0, 0, U41b3, U42b3, U41a3, U41c3, U42a3, U42c3, U11a3, U11b3, U11c3, U12a3, U12b3, U12c3**}

 $\text{Out[188]} = \{0 \equiv (-18.4447 + 158.24 \text{ i}) + (0.213714 + 0.723877 \text{ i}) \text{ Iz1} + (0.0446962 + 0.256837 \text{ i}) \text{ Iz2}\}$  $\theta = (13.2714 + 158.17 \text{ i}) + (0.0446962 + 0.256837 \text{ i}) \text{ Iz1} + (0.213714 + 0.723877 \text{ i}) \text{ Iz2}$  $U41b3 = (14.2159 + 720.88 i) + (0.0452261 + 0.279096 i) Iz1 + (0.0452038 + 0.238784 i) Iz2,$  $U42b3 = (78.7413 + 720.777 i) + (0.0452038 + 0.238784 i) Iz1 + (0.0452261 + 0.279096 i) Iz2,$  $U41a3 = (-594.805 - 360.647 i) + (0.0457418 + 0.234261 i) Iz1 + (0.0457114 + 0.214686 i) Iz2,$  $U41c3 = (450.505 - 455.733 i) + (0.045745 + 0.236249 i) Iz1 + (0.0457309 + 0.223999 i) Iz2,$  $U42a3 = (-505.248 - 370.66 i) + (0.0457309 + 0.223999 i) Iz1 + (0.045745 + 0.236249 i) Iz2,$  $U42c3 = (540.078 - 445.96 i) + (0.0457114 + 0.214686 i) Iz1 + (0.0457418 + 0.234261 i) Iz2,$  $U11a3 = (-74.0281 - 150.332 i) + (0.0460988 + 0.216832 i) Iz1 + (0.0460695 + 0.204391 i) Iz2,$ U11b3 =  $(-37.9787 - 161.547 i) + (0.0461003 + 0.217658 i) Iz1 + (0.0460783 + 0.207508 i) Iz2$ ,  $U11c3 = (-5.23204 - 163.861 i) + (0.0461009 + 0.217776 i) Iz1 + (0.0460861 + 0.210396 i) Iz2,$  $U12a3 =$  $(-0.523676 - 163.937 i) + (0.0460861 + 0.210396 i)$  Iz1 +  $(0.0461009 + 0.217776 i)$  Iz2,  $U12b3 = (32.2256 - 161.666 i) + (0.0460783 + 0.207508 i) Iz1 + (0.0461003 + 0.217658 i) Iz2$  $U12c3 = (68.2897 - 150.494 i) + (0.0460695 + 0.204391 i) Iz1 + (0.0460988 + 0.216832 i) Iz2$  $OU[189] =$  {  $\{Iz1 \rightarrow -139.395 - 72.2589$   $\text{i}$ ,  $Iz2 \rightarrow -160.992 - 12.1656$   $\text{i}$ ,  $U11a3 \rightarrow -69.7163 - 217.354$   $\text{i}$ ,  $U11b3 \rightarrow -33.5709 - 229.187$   $\mu$ ,  $U11c3 \rightarrow -0.781894 - 231.982$   $\mu$ ,  $U12a3 \rightarrow 3.48263 - 232.216$   $\text{i}$ ,  $U12b3 \rightarrow 36.0229 - 229.523$   $\text{i}$ ,  $U12c3 \rightarrow 71.8532 - 217.783$   $\text{i}$ , U41a3 → -589.001 - 431.726  $\mathbf{i}$ , U41b3 → 23.7062 + 639.716  $\mathbf{i}$ , U41c3 → 456.562 - 528.589  $\mathbf{i}$ ,  $U42a3 \rightarrow -499.928 - 443.779 i$ ,  $U42b3 \rightarrow 85.8087 + 638.743 i$ ,  $U42c3 \rightarrow 544.705 - 517.46 i$ Out[192]//MatrixForm=  $1 -0.5 + 0.866025$   $\text{i} -0.5 - 0.866025$   $\text{i}$  $1 - 0.5 - 0.866025$   $\mu$   $-0.5 + 0.866025$   $\mu$ 1 1 1  $\text{Out}[195] = \{ \{U03 \rightarrow -34.6897 - 226.174 \text{ i}, U13 \rightarrow -18.3203 - 5.05535 \text{ i}, U23 \rightarrow -16.7063 + 13.8754 \text{ i} \} \}$ 

 $\text{Out}[2011]=$  { $\{U03 \rightarrow 37.1196 - 226.507$   $\text{i}$ ,  $U13 \rightarrow -13.4295 - 13.1977$   $\text{i}$ ,  $U23 \rightarrow -20.2074 + 7.48894$   $\text{i}$ }

**Úbytky napětí na vedení 2x110 kV pro různé kombinace vedení 2x440 kV + 2x110 kV**

1. BAC B B

A C A C

$$
U01L \rightarrow -178.528 + 143.129j
$$
  
\n|U01L| → 228.819  $\varphi \rightarrow 2.46581$   
\nU11L → 4.78207 + 18.3935j  
\nU21L → 20.3696 + 7.53041j  
\n|U21L| → 21.7170  $\varphi \rightarrow 0.354106$   
\nU01P → -214.721 + 81.1071j  
\n|U01P| → 229.529  $\varphi \rightarrow 2.780429$   
\nU11P → -4.71475 + 18.2291j  
\nU21P → 16.5893 + 13.7557j  
\n|U21P| → 21.5505  $\varphi \rightarrow 0.692289$ 

2. CBA\_ACB

#### C A

B A C B

U02L → 103.67663506004192 + 9.59084906044163j  
\n|U02L| → 104.11930197169633 
$$
\varphi \rightarrow 0.0922447997690596
$$
  
\nU12L → 17.392238326798832 – 4.4850867442253035j  
\nU22L → 6.150011438756437 – 21.724142457747412j  
\n|U22L| → 22.577887550019793  $\varphi \rightarrow -1.2949192901608796$   
\nU02P → 45.299559614698296 – 93.18799846962122j  
\n|U02P| → 103.6149273032594  $\varphi \rightarrow -1.118322842193613$   
\nU12P → −17.52711702039762 – 4.365855220698508j  
\nU22P → −15.704376716562182 + 16.3473197804007j  
\n|U22P| → 22.6685313167479  $\varphi \rightarrow 2.336137615898873$ 

3.ACB

A A

C B C B

$$
U03L \rightarrow -34.689721628066266 - 226.17447338592402j
$$
  
\n|U03L| → 228.81929376263878  $\varphi \rightarrow -1.72298627731782022$   
\nU13L → -18.320265763850887 - 5.055350128344443j  
\nU23L → -16.70634282522755 + 13.875415229798628j  
\n|U23L| → 21.71702185828802  $\varphi \rightarrow 2.4485005895559409$   
\nU03P → 37.119589610234016 - 226.50720375902108j

## $|U03P| \rightarrow 229.52859797324360 \quad \varphi \rightarrow -1.40836198667506488$ U13 $P \rightarrow -13.429513167803131 - 13.19765475560869j$ U23 $P \rightarrow -20.207444172400244 + 7.488942267602681j$  $|U23P| \rightarrow 21.550523340934405$   $\varphi \rightarrow 2.7866823255736179$

4. CBA

C C

B A B A

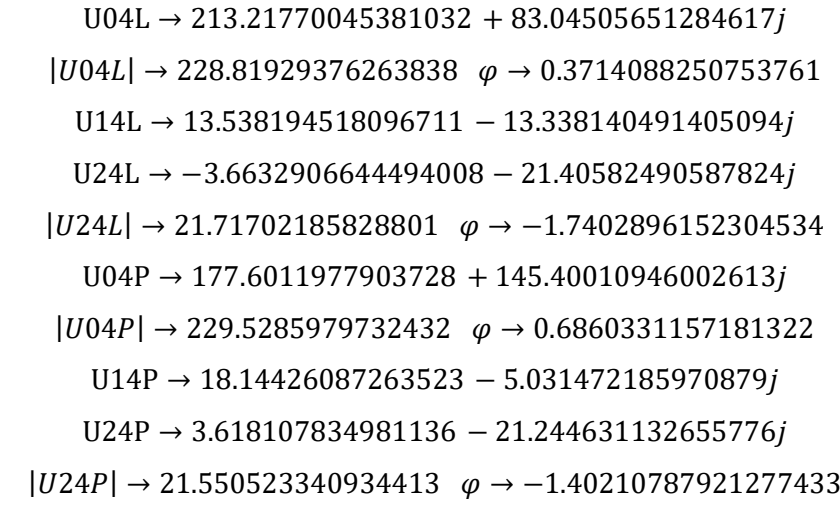

5. ACB\_CBA

A C

C B B A

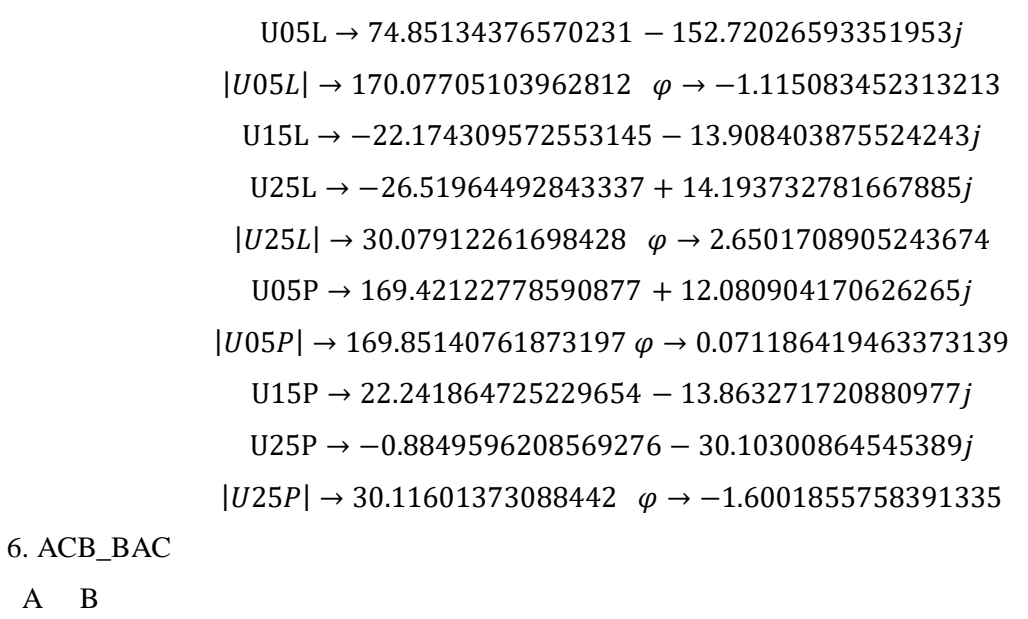

A B

C B A C

U06L → −43.53239859981662 − 94.58202427110578  $|U06L|$  → 104.1193019716967  $\varphi$  → -2.002150302624137

U16L → −12.580318222075366 − 12.819576847568394 U26L → −21.888664963219558 + 5.536005089345686  $|U26L| \rightarrow 22.577887550019749$   $\varphi \rightarrow 2.8938709146255136$ U06P  $\rightarrow$  -103.35295380986668 + 7.363429828234001*j*  $|U06P| \rightarrow 103.61492730325955$   $\varphi \rightarrow 3.07046736259278063$  $U16P \rightarrow 4.98261697982902 + 17.36185620511626i$  $U26P \rightarrow 22.00938257189602 + 5.42672929694333j$  $|U26P| \rightarrow 22.66853131674797$   $\varphi \rightarrow 0.241742513505676$ 

7. BAC\_ACB

B A

A C C B

U07L → −169.6853018539944 + 11.536967758259337  $|U07L| \rightarrow 170.0770510396282$   $\varphi \rightarrow 3.07370675247317926$ U17L →  $-0.9578762960213159 + 26.15771733897361j$  $U27L \rightarrow 25.551955627669116 + 15.86981981653243j$  $|U27L| \rightarrow 30.07912261698431$   $\omega \rightarrow 0.5557757881311683$ U07P → −74.24824398050677 − 152.76353928826032  $|U07P| \rightarrow 169.85140761873219$   $\varphi \rightarrow -2.0232086829298224$ U17P → −23.126877852464336 − 12.33038401914547 U27P  $\rightarrow$  -25.62749040687719 + 15.817901835712377*i*  $|U27P| \rightarrow 30.11601373088436 \quad \varphi \rightarrow 2.5886046289472607$ 

8. BAC\_CBA

B C

A C B A

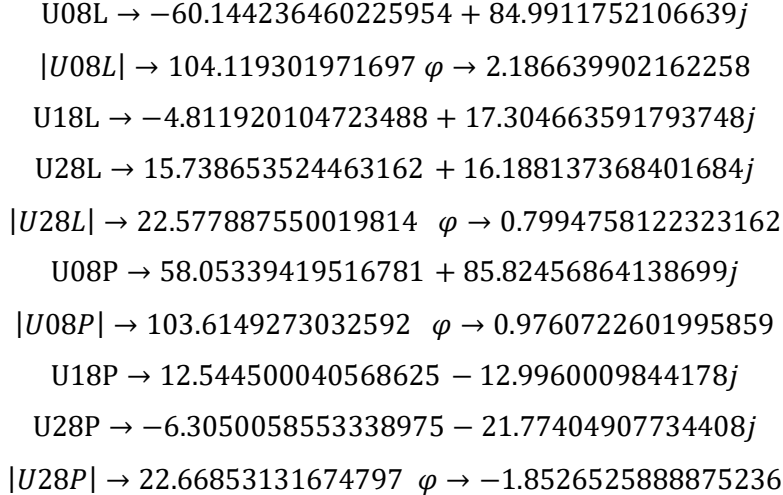

69

9. CBA\_BAC C B B A A C

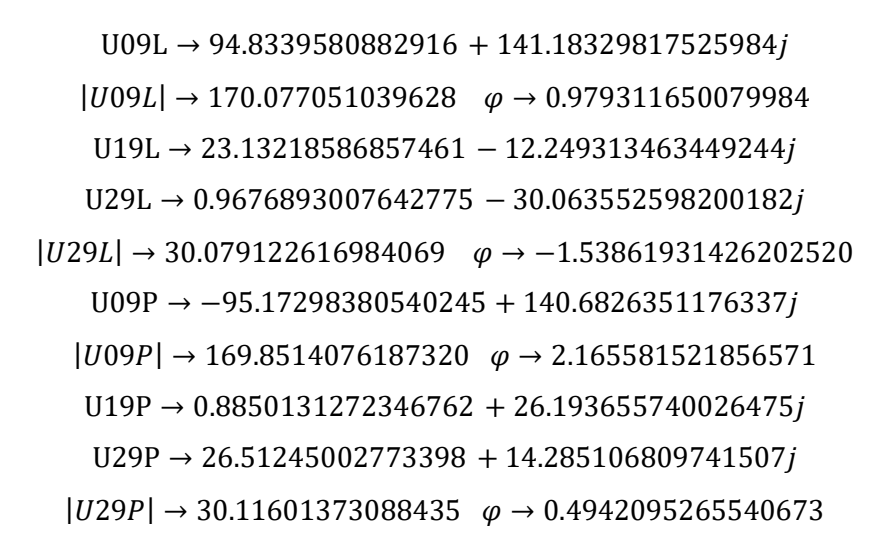

## **Úbytky napětí na vedení 2x110 kV pro provedení 2x400 kV a 2x110 kV na samostatných stožárech**

 B B A C A C

$$
U0L \rightarrow -107.69148091691785 - 3.7738675971632025j
$$
  
\n
$$
|U0L| \rightarrow 107.757585063510 \quad \varphi \rightarrow -3.10656366254139
$$
  
\n
$$
U1L \rightarrow 14.859042810003945 - 1.0044565305276667j
$$
  
\n
$$
U2L \rightarrow 8.56278228945378 - 5.485740432189734j
$$
  
\n
$$
|U2L| \rightarrow 10.169296368281561 \quad \varphi \rightarrow -0.5697736785014846
$$
  
\n
$$
U0P \rightarrow -81.75256635888731 + 3.3975774461394046j
$$
  
\n
$$
|U0P| \rightarrow 81.82313632932184 \quad \varphi \rightarrow 3.1000572797966846
$$
  
\n
$$
U1P \rightarrow 8.260704232230022 + 1.4441817584245626j
$$
  
\n
$$
U2P \rightarrow 5.348210585182618 - 6.2682575715243445j
$$
  
\n
$$
|U2P| \rightarrow 8.239806396174103 \quad \varphi \rightarrow -0.8644351288170468
$$